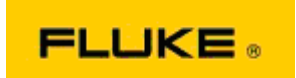

## **Grundlegende Fehlersuche bei Leistungsund Betriebsproblemen der Wärmebildkameras Fluke Ti32-Ti29-Ti27-TiR32-TiR29-TiR27**

Sollten bei den obengenannten Modellen Leistungs- oder Betriebsprobleme auftreten, führen Sie bitte die folgende grundlegende Fehlersuche durch, bevor Sie eine Warenrücksendegenehmigung (RMA) beantragen oder einreichen.

- **1. Überprüfen Sie den Ladezustand und die Funktionsfähigkeit des Akkus. Schritt 1: Laden Sie den intelligenten Akku bei niedrigem Ladezustand bitte zuerst auf, bevor Sie fortfahren. Schritt 2: Überprüfen Sie den intelligenten Akkusatz und die Anschlussstecker auf offensichtliche Beschädigungen. Schritt 3: Wenn das Laden des Akkus nicht möglich ist, und die Kamera im Akkubetrieb nicht funktioniert, überprüfen Sie, ob die Kamera funktioniert, wenn Sie über den Netzadapter angeschlossen ist. Schritt 4: Wenn die Kamera über den Netzadapter funktioniert, jedoch der Akku nicht geladen werden kann, wenden Sie sich bitte an einen autorisierten Fluke Vertriebspartner, um einen Ersatzakkusatz zu bestellen.**
- **2. Überprüfen Sie anhand des Benutzerhandbuchs die Kameraeinstellungen, um falsche Einstellungen als mögliche Ursache für das gemeldete Problem auszuschließen.**

**Wurde das Problem dadurch behoben?** *(Falls dies zutrifft, wurde das Problem wahrscheinlich durch eine oder mehrere Benutzereinstellungen auf der Kamera verursacht. Im Benutzerhandbuch finden Sie weitere Informationen zu den Funktionen der Kamera und deren Verwendung.)*

**3. Wenn das Problem weiterhin besteht, wenden Sie sich bitte an den Technischen Support von Fluke in Ihrer Region. Dieser wird Sie bei der weiteren Fehlersuche unterstützen.**